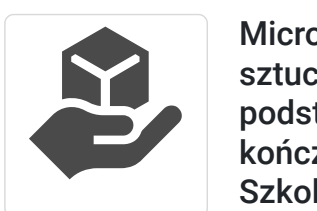

ASKE Mariusz

Brak ocen dla tego dostawcy

Kwapis

Microsoft Word z wykorzystaniem sztucznej inteligencji Copilot - poziom podstawowy. Szkolenie komputerowe kończące się egzaminem ICDL (ECDL) B3. Szkolenie na platformie Microsoft 365. [Bony rozwojowe, Kierunek Rozwój, MP, NSE]

Numer usługi 2024/08/05/161176/2252747

zdalna w czasie rzeczywistym

28.08.2024 do 11.09.2024

Usługa szkoleniowa

2 800,00 PLN brutto 2 800,00 PLN netto 112,00 PLN brutto/h 112,00 PLN netto/h

## Informacje podstawowe

 $\circledcirc$  25 h

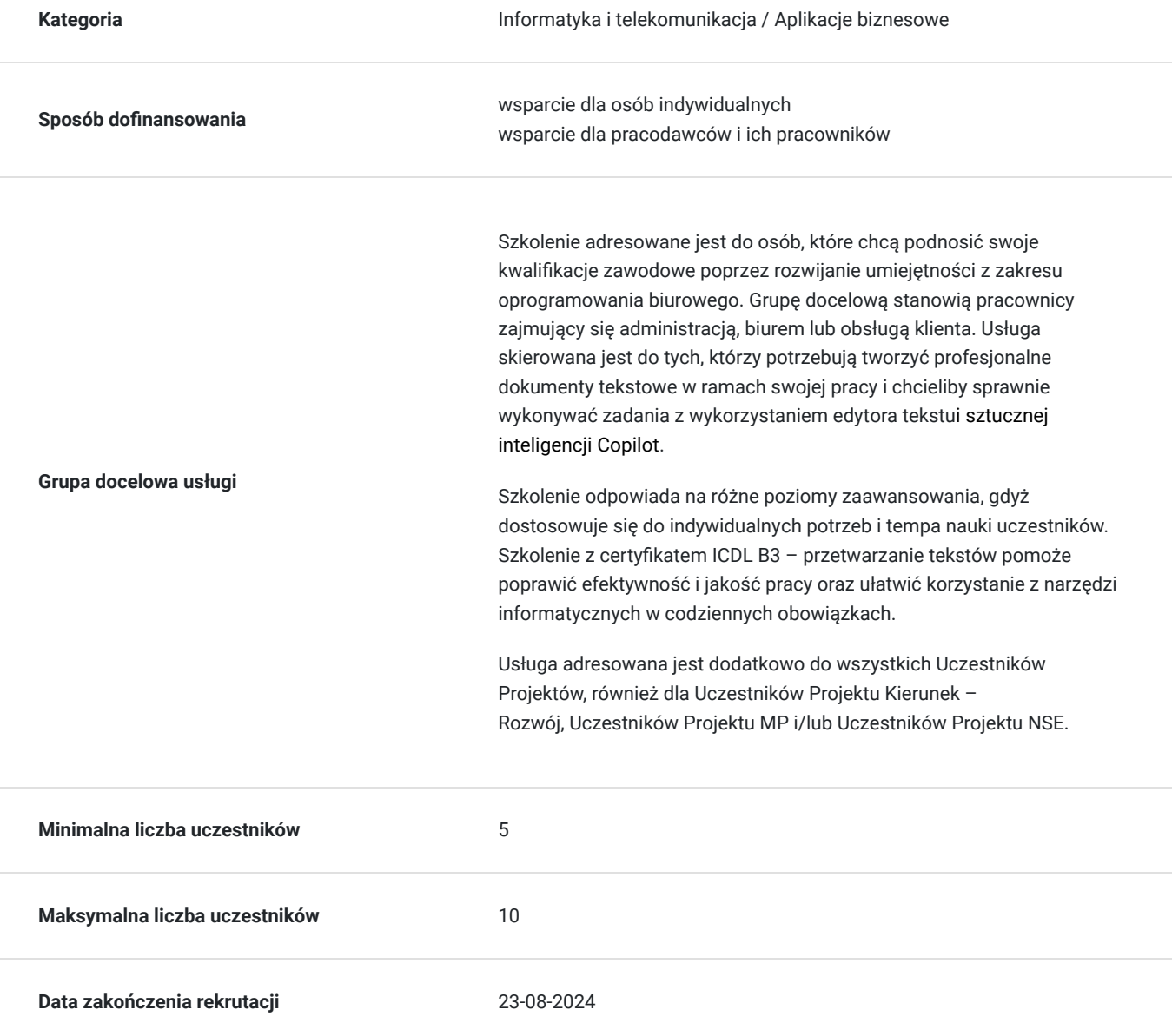

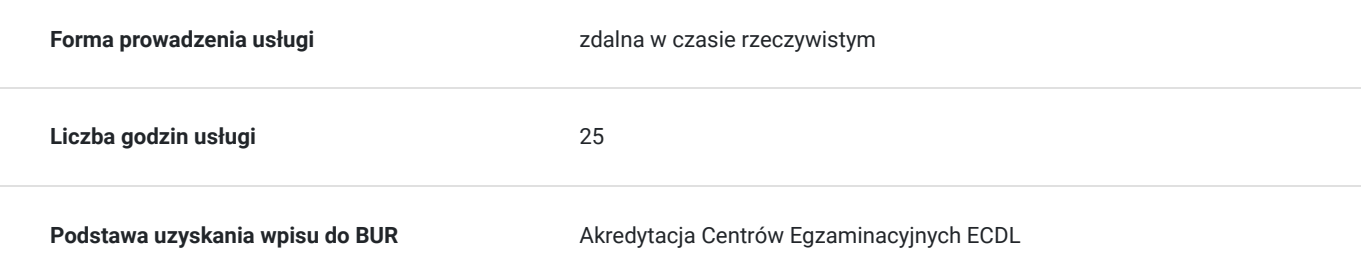

# Cel

### **Cel edukacyjny**

Usługa potwierdza przygotowanie Uczestników do zdobycia Certyfikatu ICDL B3 przetwarzanie tekstów - poziom podstawowy, który świadczy o podstawowych umiejętnościach obsługi edytora tekstu, Microsoft Word. Potwierdza przygotowanie do korzystania z modułu Copilot w programie Microsoft Word. Uczestnicy zapoznają się z podstawowymi zagadnieniami związanymi z tworzeniem i formatowaniem dokumentów tekstowych oraz poszerzają swoją wiedzę o narzędzia informatyczne, w tym sztuczną inteligencję Copilot.

### **Efekty uczenia się oraz kryteria weryfikacji ich osiągnięcia i Metody walidacji**

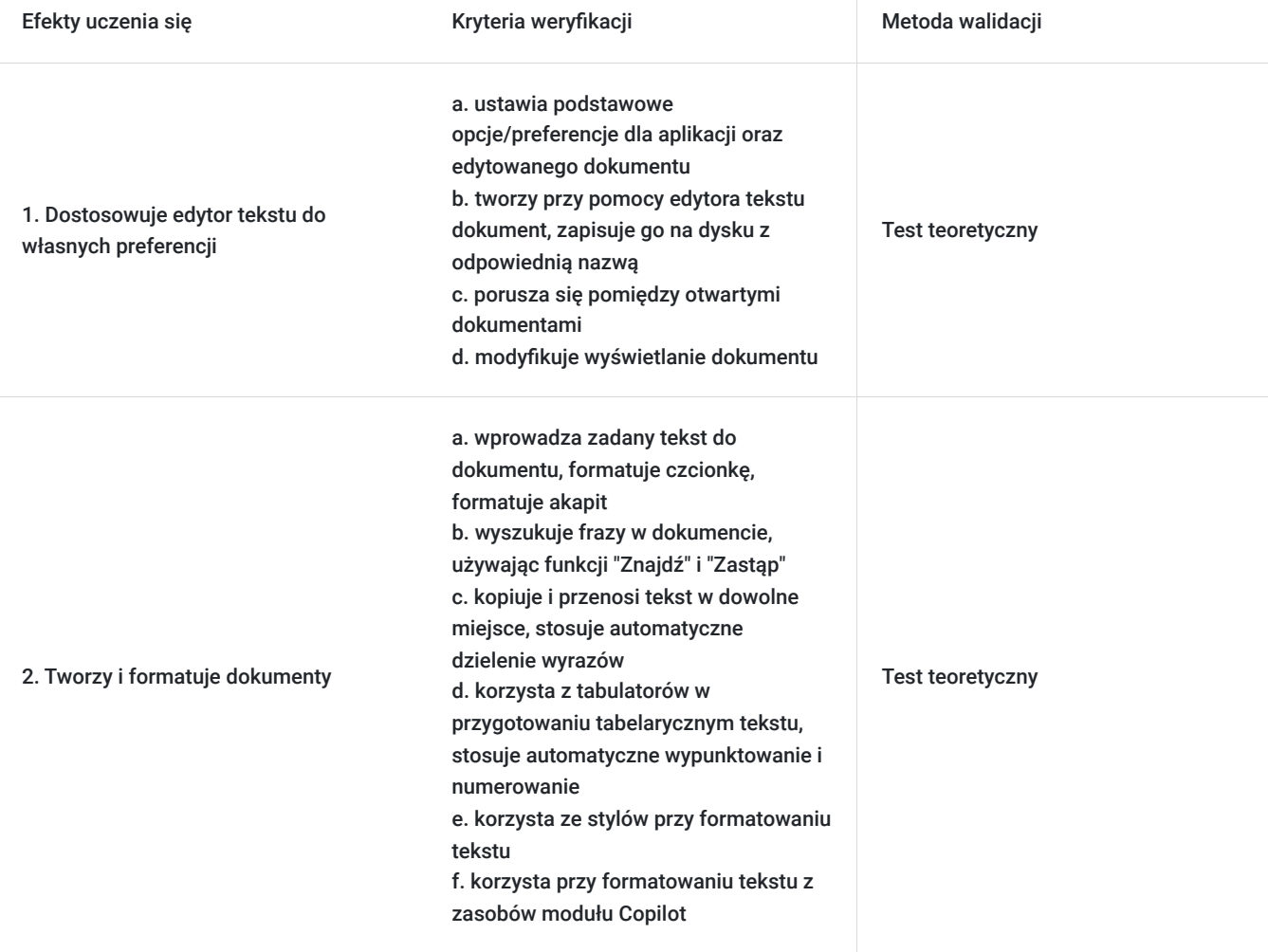

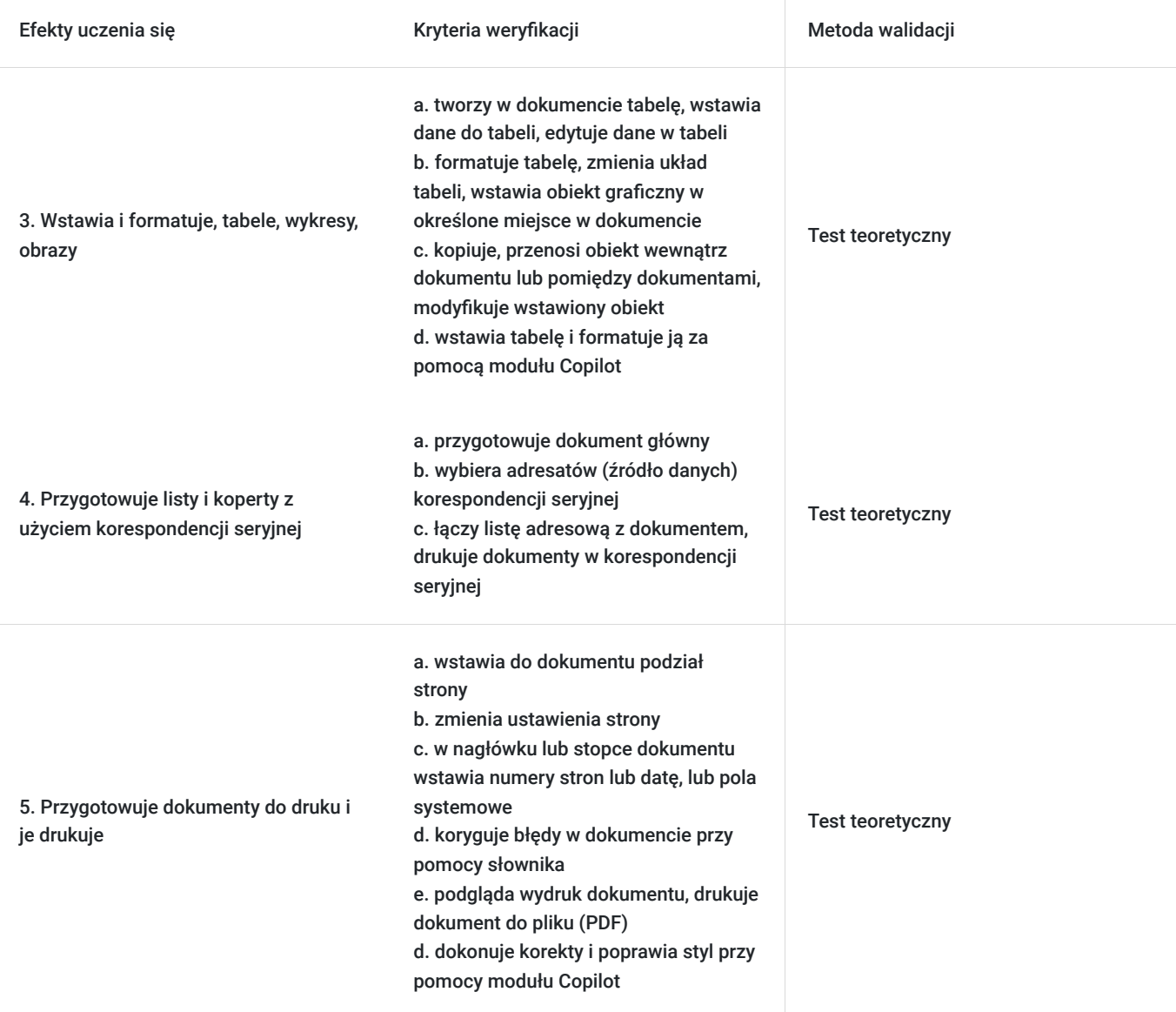

# Kwalifikacje

### **Inne kwalifikacje**

### **Uznane kwalifikacje**

Pytanie 5. Czy dokument jest certyfikatem, dla którego wypracowano system walidacji i certyfikowania efektów uczenia się na poziomie międzynarodowym?

Europejski Certyfikat Umiejętności Komputerowych

### **Informacje**

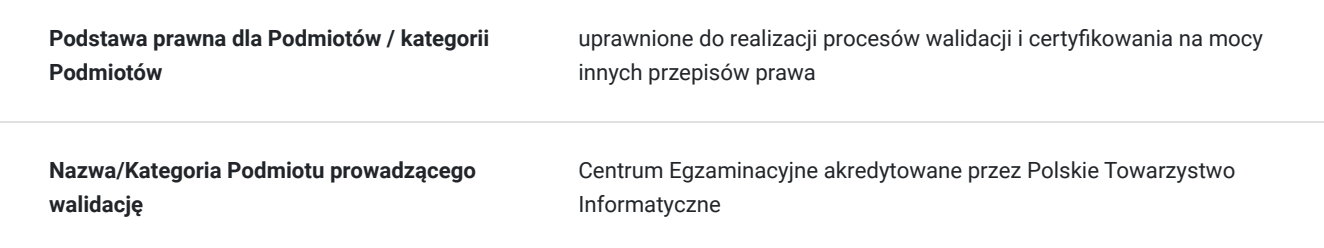

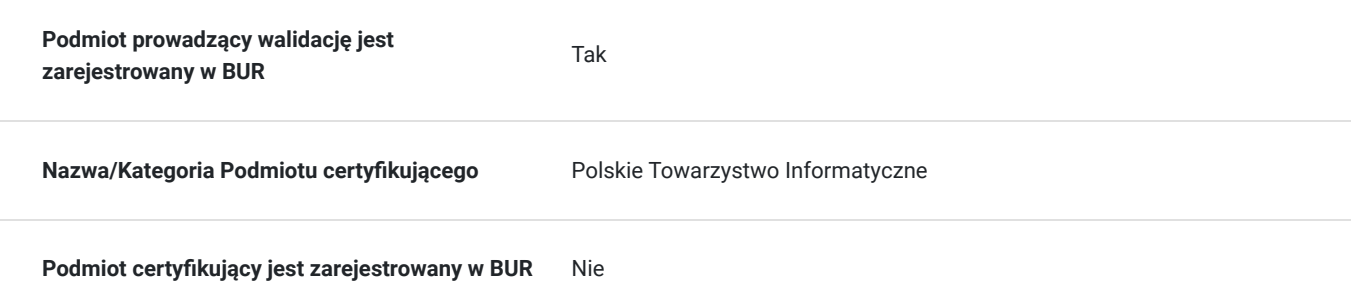

# Program

Program szkolenia obejmuje następujące moduły wiedzy i umiejętności:

#### **MODUŁB3. PRZETWARZANIE TEKSTÓW**

#### Praca z aplikacją

Otwieranie, zamykanie i zapisywanie dokumentów, dostosowywanie narzędzi i ustawień aplikacji, korzystanie z pomocy i funkcji wyszukiwania, zmiana sposobu wyświetlania dokumentu

#### Tworzenie dokumentu

Wprowadzanie, zaznaczanie i edytowanie tekstu, kopiowanie, przenoszenie i usuwanie tekstu, sprawdzanie i poprawianie pisowni i gramatyki

#### Formatowanie

Formatowanie czcionki i akapitu, stosowanie stylów i list, tworzenie i edytowanie nagłówków i stopek, wstawianie numerów stron i daty

#### Obiekty

Tworzenie, wstawianie i formatowanie tabel, wstawianie i edytowanie obiektów graficznych, wstawianie i edytowanie hiperłączy

Korespondencja seryjna

Przygotowywanie dokumentu głównego i źródła danych, łączenie i filtrowanie danych, tworzenie i drukowanie listów seryjnych

#### Przygotowanie wydruków

Sprawdzanie błędów w dokumencie, stawianie marginesów, orientacji i rozmiaru papieru, podgląd i drukowanie dokumentu

#### **MODUŁ COPILOT**

#### Aktywacja i konfiguracja Copilot

- Jak uruchomić Copilot w programie Word?
- Jak dostosować ustawienia Copilot do swoich preferencji i celów?
- Jak wybrać język i poziom trudności sugestii Copilot?

#### Wykorzystanie sugestii Copilot

- Jak otrzymywać i wprowadzać sugestie Copilot podczas pisania tekstu?
- Jak oceniać i poprawiać jakość i trafność sugestii Copilot?
- Jak używać klawiszy skrótów i polecenia głosowe do obsługi Copilot?

#### Generowanie tekstu z Copilot

Jak generować fragmenty tekstu na podstawie słów kluczowych lub zapytań?

- Jak dopasować długość, ton i cel tekstu generowanego przez Copilot?
- Jak edytować i sprawdzać tekst generowany przez Copilot?

Wyszukiwanie informacji i danych z Copilot

- Jak wyszukiwać informacje i dane w Internecie lub w dokumentach za pomocą Copilot?
- Jak wklejać i cytować znalezione źródła w tekście?
- Jak sprawdzać wiarygodność i aktualność informacji i danych znalezionych przez Copilot?

Przetwarzanie mowy na tekst i tłumaczenie tekstu z Copilot

- Jak przetwarzać mowę na tekst i odwrotnie z wykorzystaniem Copilot?
- Jak poprawiać i edytować tekst uzyskany z mowy lub przeznaczony do mowy?
- Jak tłumaczyć tekst na różne języki z wykorzystaniem Copilot?
- Jak dostosowywać i poprawiać tłumaczenia Copilot?

Automatyzacja powtarzalnych zadań z Copilot

- Jak automatycznie formatować tekst i wstawiać nagłówki, stopki, numery stron i spisy treści z wykorzystaniem Copilot?
- Jak automatycznie generować i wstawiać tabele, grafikii obrazy z wykorzystaniem Copilot?
- Ćwiczenia praktyczne: Współpraca z Copilot w edytorze tekstu

Copilot to inteligentna technologia, która pomaga tworzyć i edytować teksty z wykorzystaniem sztucznej inteligencji. Szkolenie umożliwia poznanie szerokiego wachlarza funkcji tego narzędzia, które zautomatyzuje i usprawni wiele procesów, pozwalając na skupienie się na bardziej strategicznych aspektach pracy. Dzięki temu szkoleniu Uczestnicy będą mogli wykorzystać pełen potencjał dostępnych narzędzi, co przełoży się na ich profesjonalny rozwój i zwiększenie konkurencyjności na rynku pracy.

Szkolenie zapewnia nowoczesne podejście do nauki i wykorzystania najnowszych narzędzi dostępnych w chmurze. Prowadzone jest w formie warsztatowej z wykorzystaniem prezentacji, ćwiczeń praktycznych i testów sprawdzających.

#### **Egzamin:**

Organizator w ramach usługi szkolenia pokrywa koszt przystąpienia do pierwszego egzaminu z modułu ICDL B3 przetwarzanie tekstów. Egzamin może odbyć się w formie zdalnej lub stacjonarnej (sposób jego przeprowadzenia jest ustalany przed szkoleniem).

Ocena umiejętności Kandydata dokonywana jest na podstawie wyniku testu, który jest realizowany na komputerze (za pomocą aplikacji egzaminacyjnej PTI), składający się z zadań praktycznych oraz z pytań wielokrotnego wyboru z jedną poprawna odpowiedzią. Każdy test ma formę elektroniczną i trwa 45 minut. Test składa się z zadań, które należy wykonać w określonej kolejności i zgodnie z instrukcjami. Zadania mogą dotyczyć dowolnych tematów z zakresu sylabusa modułu. Każde zadanie jest oceniane punktowo, przy czym część punktów może być przyznana za poprawność wykonania poszczególnych kroków. Aby zaliczyć test, Kandydat musi uzyskać co najmniej 75% punktów. W przypadku niezaliczenia egzaminu, możliwe są egzaminy poprawkowe, aczkolwiek nie w tym samym dniu, co egzamin pierwotny.

#### **Walidacja:**

Metoda weryfikacji: egzamin zewnętrzny, realizowany na komputerze, składający się z zadań (poleceń).

## Harmonogram

Liczba przedmiotów/zajęć: 0

Przedmiot / temat zajęć Prowadzący

Data realizacji zajęć

Godzina rozpoczęcia Godzina zakończenia Liczba godzin

Brak wyników.

# Cennik

### **Cennik**

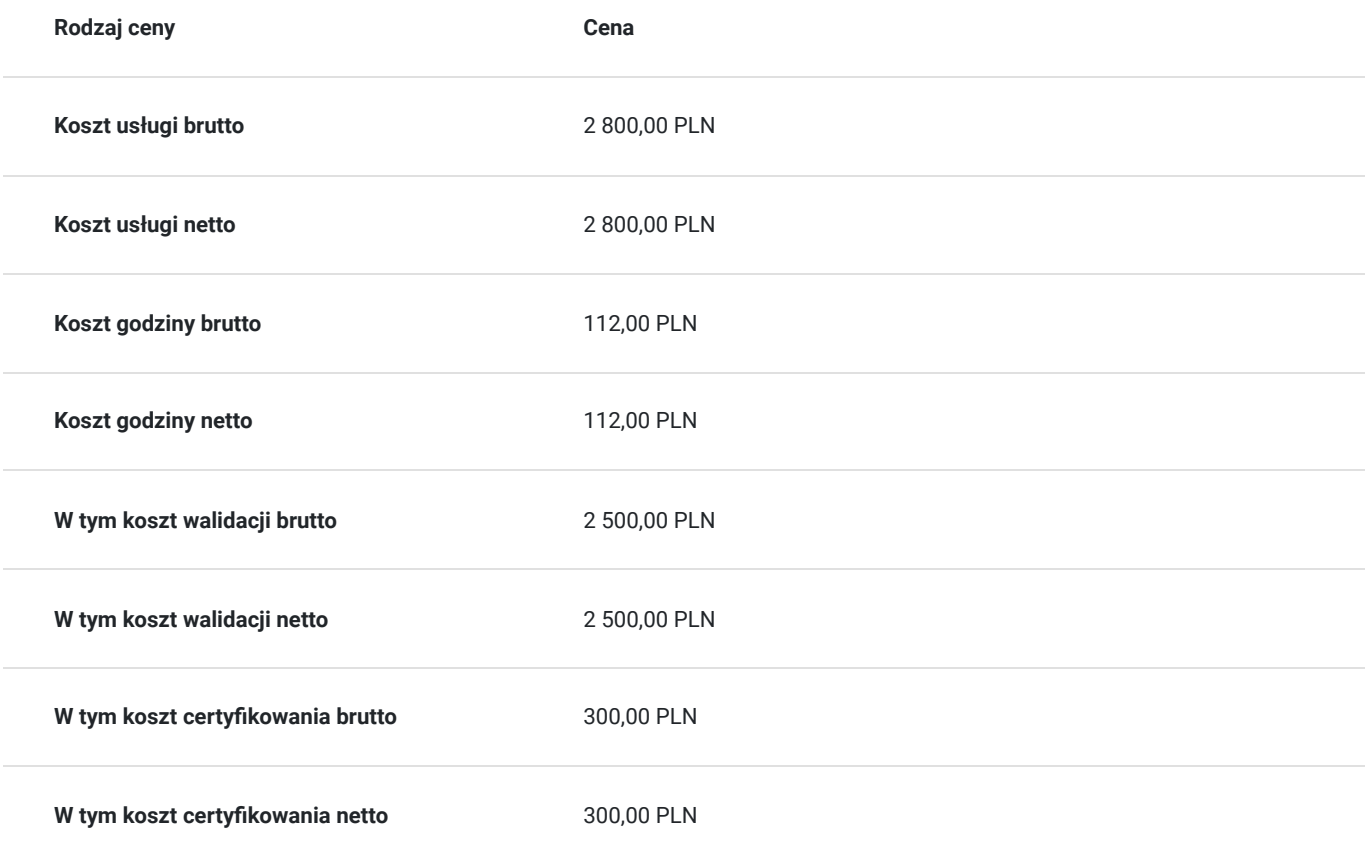

## Prowadzący

Liczba prowadzących: 0

Brak wyników.

# Informacje dodatkowe

### **Informacje o materiałach dla uczestników usługi**

Każdy z Uczestników otrzymuje dostęp do OneDrive, gdzie znajduja się materiały szkoleniowe w wersji elektronicznej, tj. skrypt i zestawy do ćwiczeń.

Dodatkowo, Uczestnicy otrzymują rozwiązane podczas szkolenia zestawy ćwiczeń oraz inne materiały, które są tworzone w trakcie zajęć.

### **Warunki uczestnictwa**

1. Ustalenie z Organizatorem co najmniej 5 dni przed szkoleniem formy przeprowadzenia egzaminu ICDL (zdalna czy stacjonarna).

2. W przypadku wyboru egzaminu ICDL w formie zdalnej Uczestnik wyraża zgodę na zainstalowanie przed szkoleniem na swoim komputerze/laptopie (wyposażonym w głośnik, mikrofon oraz kamerę), z którego będzie zdawał egzamin aplikacji egzaminacyjnej PTI (wg. instrukcji Egzaminatora/Centrum Egzaminacyjnego).

3. Zawarcie przez Uczestnika umowy z Organiztorem na realizację usługi szkoleniowej.

### **Informacje dodatkowe**

Uczestnik szkolenia po zdaniu egzaminu otrzymuje zaświadczenie o ukończeniu szkolenia oraz certyfikat ICDL PROFILE B3 Przetwarzanie tekstów w wersji elektronicznej. Certyfikat nie ma określonego terminu ważności.

Szkolenie obejmuje 25 godzin dydaktycznych. 1h dydaktyczna = 45 min.

Zawarto umowę z WUP w Toruniu w ramach Projektu Kierunek – Rozwój. Zawarto umowe z WUP w Krakowie w ramach Projektu "Małopolski pociąg do kariery - sezon 1" oraz Projektu "Nowy start w Małopolsce z EURESem".

Podana cena dotyczy szkolenia dofinansowanego w co najmniej 70% ze środków publicznych. W przypadku uzyskania przez Uczestnika mniejszego dofinansowania do ceny na fakturze zostanie doliczony podatek 23% VAT. (Zwolnienie na podstawie § 3 ust. 1 pkt 14 Rozporządzenia Ministra Finansów z 20 grudnia 2013 r. w sprawie zwolnień od podatku od towarów i usług oraz warunków stosowania tych zwolnień t.j. Dz.U. 2018 poz. 701).

## Warunki techniczne

Zanim weźmiesz udział w szkoleniu, zapoznaj się z następującymi informacjami:

1. Szkolenie odbywa się na **licencji Microsoft 365 wraz z modułem Copilot udostępnianej przez Organizatora**. Nie musisz posiadać własnych programów.

2. Potrzebujesz komputera, laptopa lub urządzenia przenośnego z głośnikiem, mikrofonem i kamerą.

3. Musisz mieć dostęp do Internetu - przewodowego lub bezprzewodowego (3G lub 4G/LTE). Minimalna przepustowość to 600 kb/s, a rekomendowana 1,5 Mb/s.

4. System operacyjny: macOS 10.7 lub nowszy/Windows 10, 8, 7; na urządzeniu mobilnym: iOS lub Android. 5. Możesz korzystać z dowolnej przeglądarki internetowej: Edge, Chrome, Firefox, Safari, Internet Explorer itp.

6. Linki do szkolenia będą aktywne podczas jego trwania (otrzymasz je od Organizatora).

7. Jeśli chcesz przystąpić do egzaminu w formie zdalnej, musisz mieć możliwość zainstalowania aplikacji egzaminacyjnej PTI.

# Kontakt

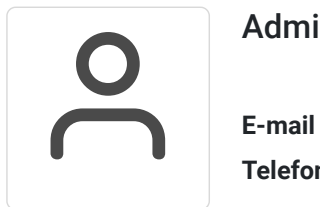

### Administrator

**E-mail** info@aske.com.pl **Telefon** (+48) 698 301 596